## Sélectionnez dans la liste

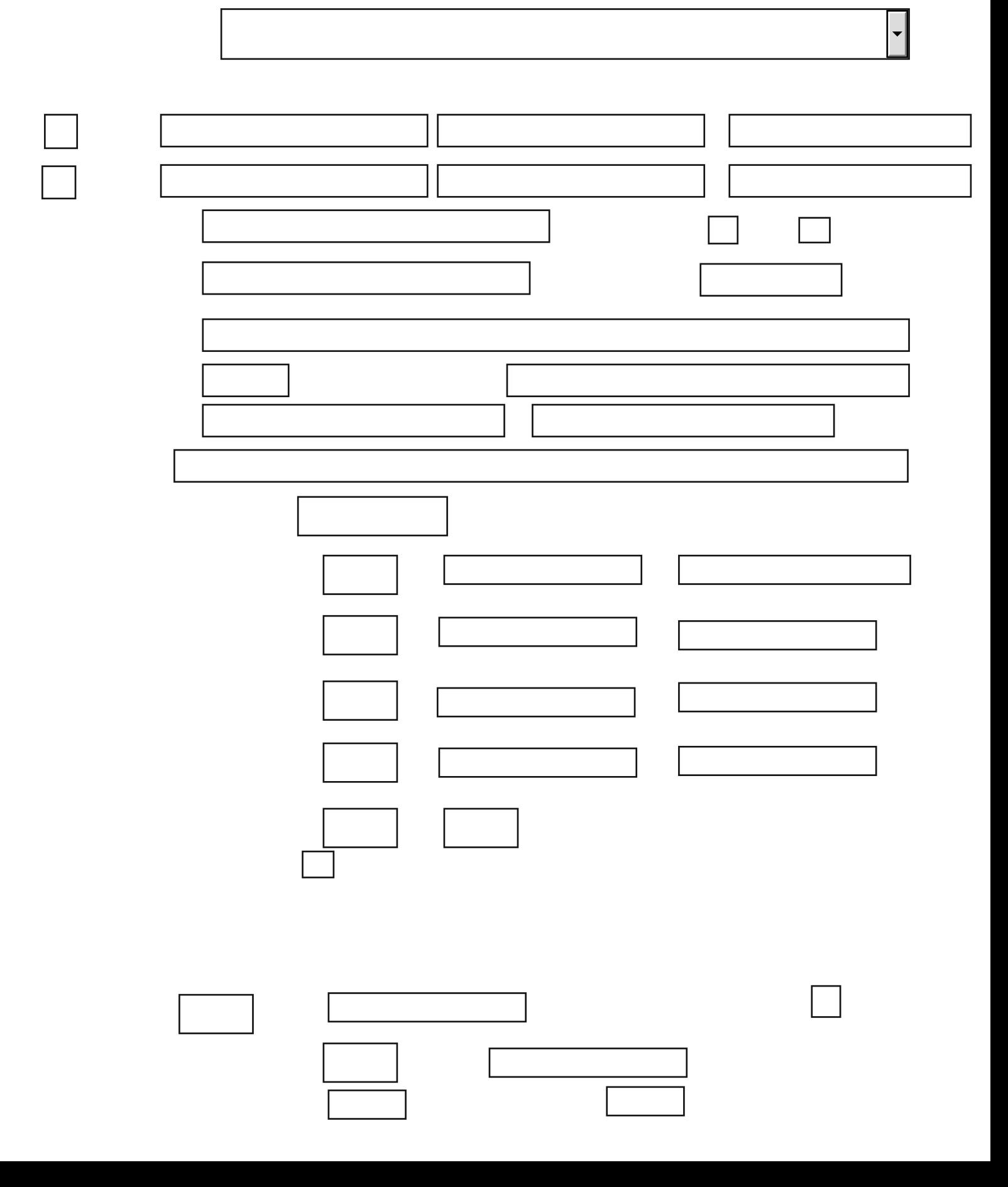

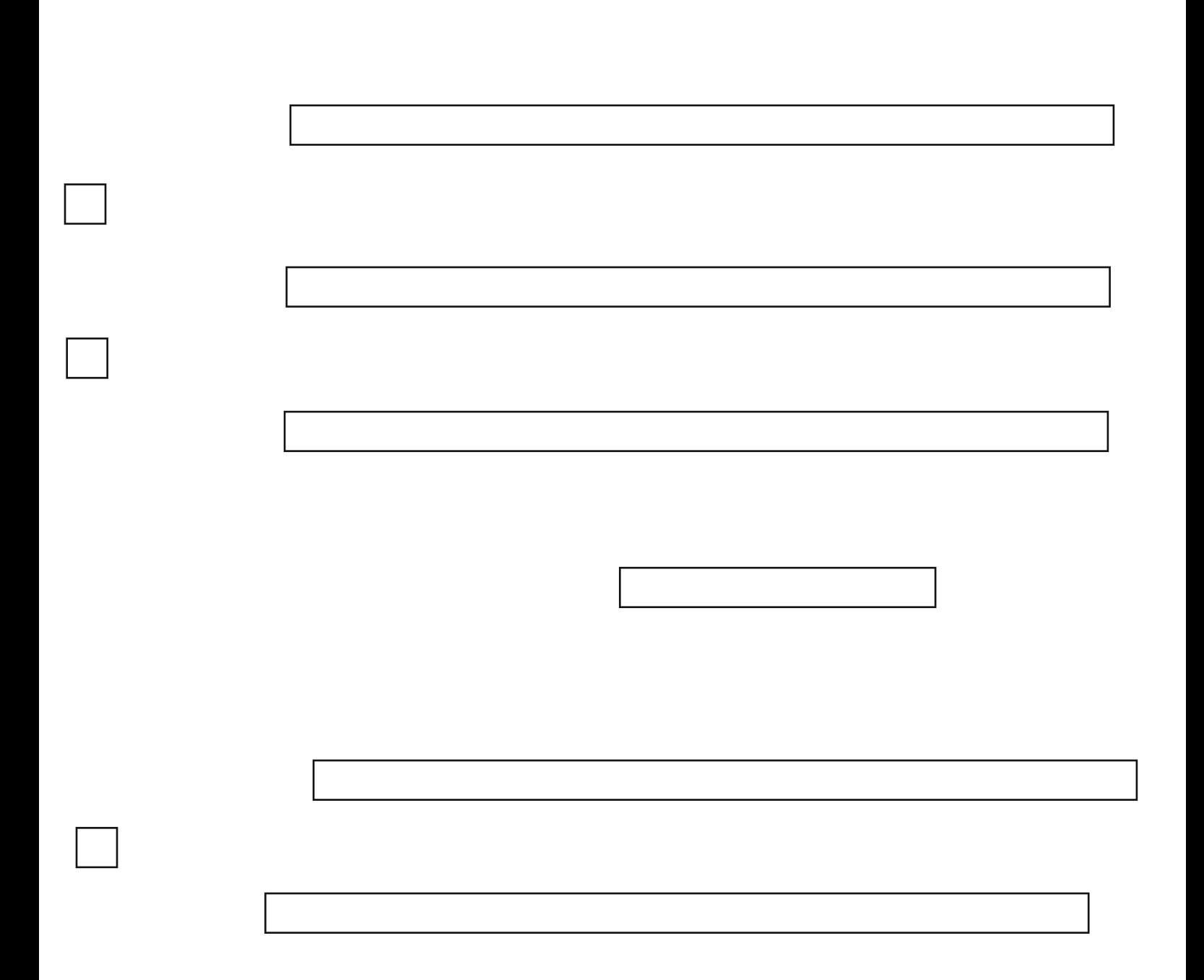

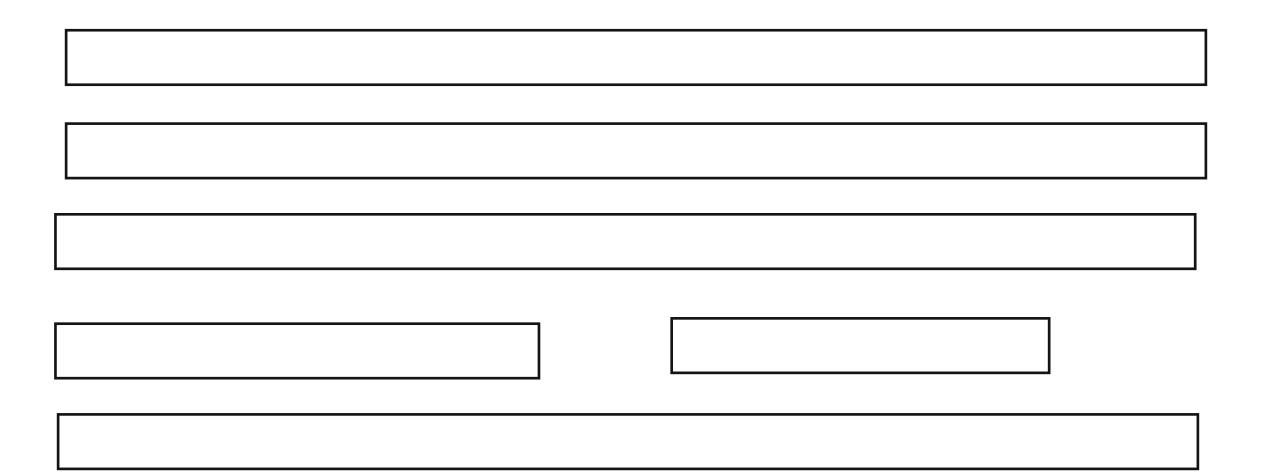

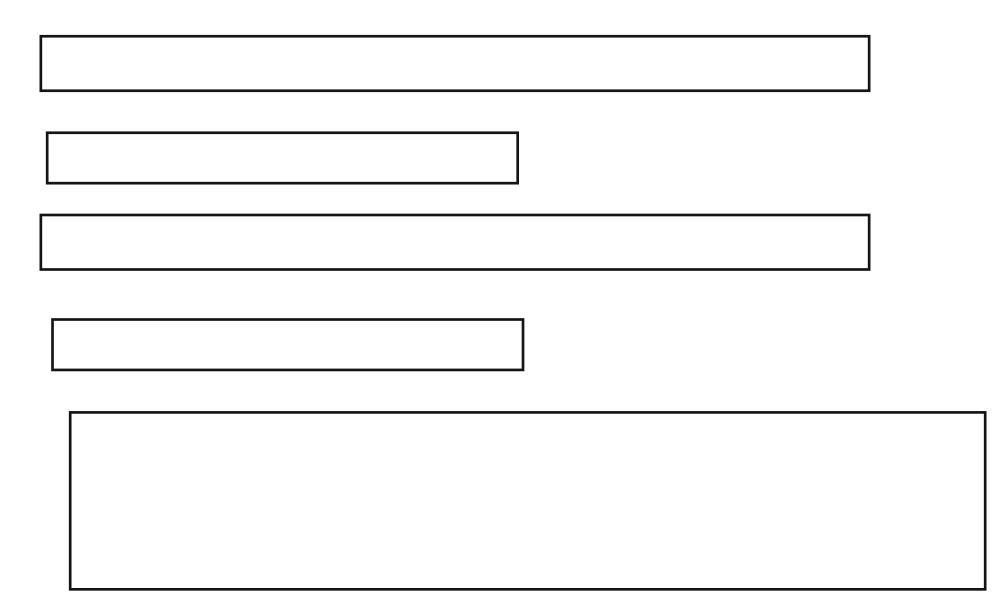